Installing Adobe Photoshop and then cracking it is easy and simple. The first step is to download and install the Adobe Photoshop software on your computer. Then, you need to locate the installation.exe file and run it. Once the installation is complete, you need to locate the patch file and copy it to your computer. The patch file is usually available online, and it is used to unlock the full version of the software. Once the patch file is copied, you need to run it and then follow the instructions on the screen. Once the patching process is complete, you will have a fully functional version of the software on your computer. To make sure that the software is running properly, you should check the version number to ensure that the crack was successful. And that's it - you have now successfully installed and cracked Adobe Photoshop!

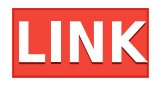

Adobe Photoshop CC for iPad is now available for free from the App Store for any customer with a qualifying Creative Cloud plan. Pre-orders shipped in April have increased buy rates as well, and I am told that the initial break-in period is providing a valuable challenge to the app's learning curve for the team behind it. Following the success of the preview version and the 1.0 release, Adobe is doubtless in the middle of building the next generation of the app and tools. This is to be expected, just as it was when Photoshop CC for Android debuted some 7-8 years ago. To get access, I signed into my account and, at the main Photoshop screen, clicked the Get Adobe program button. I received an email with details on how to redeem my CS6 upgrade discount in a few days. Instant shadows, global shadows, beveled stencil masks, all of them are easily recognizable as we go through Adobe Photoshop's new feature set. It's worth looking at all the different shadow features and how they work Add real-time feedback during a review. Lightroom has traditionally only supported syncing of notes and comments in a build-to-save manner, by capturing comments as part of the capture process. Now, you can add comments to a photo in review during processing, and see the comments in real-time when you browse the photos. Some things are better than ever before, such as Adobe Sensei **machine learning AI** and Remote Photoshop. The new Machine Learning AI tool has dramatically improved the experience for using AI (or **machine learning**) to contour and shape customize an image.

## **Adobe Photoshop 2020 (version 21) Download free Product Key {{ Hot! }} 2022**

If this is your first time working with Adobe Photoshop, you probably want to learn much about it. Start with learning about Adobe Photoshop . From there, try to understand the importance of

choosing the right tool for your work. Don't hesitate to contact us for more help if you don't understand anything about a certain feature of Adobe Photoshop. Have fun! Keep an open mind and create great work! A relationship between the dimensions and the area of an imaginary rectangle is represented by a proportion. For example, if one rectangle is twice the size of the other, and the length of the larger rectangle is x, then the length of the smaller rectangle is 2x. Screen shots will explain the basic structure of a website. It is a main page with two columns on the left and right or on the side, in some case. Each gig is divided in half, then the space between the gig and the next is filled with some visual design. The most important thing is to many photographers is knowing if they can afford Adobe Photoshop or not. Not all Photoshop editing software requires a high level of skill. In fact, some of it is extremely easy to use and even easier to undo! However, if you have the Adobe Creative Cloud subscription you can access all of the tools of this software on any of your other computers and devices. Having said that, it is still the best for personal use however if you want to go the extra mile and be able to edit and manipulate your photos in different ways to Photoshop you will need the main program. e3d0a04c9c

## **Download free Adobe Photoshop 2020 (version 21)Product Key With Keygen For Mac and Windows x32/64 {{ latest updaTe }} 2022**

One of the disadvantages of the traditional Photoshop is that you cannot produce physical objects in Photoshop. Since Photoshop is an almost strictly digital tool, there are not many fun things to do with it. However, with CS6, Adobe brought in the Physical canvas that will allow the designers to produce images that have a physical featuring. While Photoshop CC features a lot of customization options and less menu options, there is a possibility that users might not find Photoshop CC easy to use. To make your workflow easier, it is strongly recommended to use Interface & Theme Settings to make Photoshop CC for all your needs. The toolset for this is available in all editions of Photoshop. Photoshop CC has many CS features and terms. We are explaining the terms and features that can be used by beginners and intermediate users of Photoshop CC. To understand Photoshop CS features, you can refer to Adobe Photoshop CS and Photoshop CS2 Features by Helpx **.** When using a selection tool to select an area "inside/outside the line" between two anchor points, a straight (or curved) line is created. This line is connected to both anchor points. This is called a "bounding box". When you move this bounding box around in an image, the pixels of the image move together. Clipping paths is another way to protect an image from being changed. Unlike clipping masks, the protected area from being modified is a rectangular path. When you prepare a clipping path, you are creating a closed rectangular area in an image. By choosing a path in a smart object, you can create a customizable shape, a simple loop or path with corners, or complex path or bezier curves, all with different settings.

how can i download photoshop 7.0 for free how can i download adobe photoshop 7.0 full version for free how can i download photoshop for free full version how can i download photoshop on my laptop for free how do i download and install adobe photoshop for free on my computer how do you download photoshop brushes for free how i can download photoshop for free photoshop 18 download free photoshop 10 download free full version how can i download photoshop

Photoshop allows you to convert images from one format to another. There are four common types of formats: GIF, JPEG, PNG, and TIFF. Photoshop has many features to make your digital images look better. You can fix your image, analyse its contrast, compress it, clone images, resize images, and remove backgrounds to make it work better. You can also measure colors, apply artistic filters, use image effects, rotate, crop, and many other features with this software. No matter your work, it's time to take on new, exciting and challenging design projects. Be fearless and begin planning your next project with Adobe Photoshop CC 2021, or get started with your custom design work on the web with the powerful tools of Photoshop Elements today! If you love Adobe Photoshop and Adobe Illustrator, Envato Elements is an amazing place to get creative! This award-winning app has everything you need to create almost anything online, including stunning animations and graphic templates. If you're looking for a quick and easy solution for web design and development, then Envato Elements is for you. Get creative with these bundles and start creating today! Photoshop Elements 12 is powered by the new Adobe Sensei Artificial Intelligence engine and provides you with better, more powerful ways to transform photos into stunning creations. Get started with these Photoshop Elements bundles now and start creating {productName} online with powerful and creative templates. With the Adobe CS6 software, you're able to create Adobe Camera Raw style

images, like Rembrandts, as well as add captivating transitions and layers to your files. This software is also extremely powerful in its own right and is perfect for anyone who wants to learn how to improve their Photoshop skills.

Main is the Adobe Photoshop which is working on the image that is there. Photoshop is your instrument to change the image to make your idea present. You need not fill up a form to ask for help. You can also ask the information that you need, help from the user, or provide them with a project that is needed. The interface of Adobe Photoshop application is designed to be user friendly for beginners and others. In the user interface, you can find out exactly where you are in the process of editing in the image. The menus are easy to navigate, and they create a clear display of the program's method and procedure. Although there are many types of clip arts, and Photoshop is one of the best in its category, it has a very unique UI interface and tools. There are several new and improved tools in Photoshop. This version, based on PS CC, a completely redesigned, one that has improved the gruber chart, which is a hyper-organizes the files and folders so you do not have to scroll through folders. You can also add new information to file and folders easily. Adobe Photoshop also includes a new timeline view. You can filter your view by color, so you can see which colors or which areas of the film you want to edit while you are editing. You can easily review make changes to the view during editing, while still viewing the captured view of the film. Adobe Photoshop Spark is an all-new beginner's edition of Photoshop that fuses the most useful features of Photoshop and Photoshop Elements. It is a royalty free tool you can use to create, edit and share your digital images your way. It includes all of the features and tools you would expect from the paid version, and much more!

<https://zeno.fm/radio/download-gratis-autodata-3-40-em-portugues> <https://zeno.fm/radio/left-4-dead-2-globe-converter-exe-download> <https://zeno.fm/radio/myheritage-family-tree-builder-cracked> <https://zeno.fm/radio/http-uploadsnack-com-dcxorh-password-txt-torrent-download> <https://zeno.fm/radio/adobe-acrobat-9-pro-free-download-full-version>

46. **Backup** – The Backup feature is an online collaborative option and helps you save your changes to another file by saving a copy of your current file. This helps in saving multiple versions of your image files. 47. **Basic Elements** – More and more entrepreneurs are turning to elements because they want to make their business branding strong. Basic elements helps you bring your designs to life, where you can create the best logo's, business card, letter head, brochure, poster and more. 48. **Behance** – This is one of the most popular online sites for graphic designing and photographers. With Behance, you can access millions of high quality original photos by great photographers and graphic designers. 49. **Browse Gallery** – By this feature, you can view and compare work by many users. Get inspired from various designs by community members, and even show your work to other users. 51. **Chrome Layer Stacking** – This feature helps you create seamless patterns much better than before. It enables you to stack different patterns and create complex and interesting designs. 53. **Centered Crop Images** – You can easily and more accurately create a new image size based on a specific object's proportion. This feature also lets you crop specific areas of an image. Los Angeles – November 14, 2018 – Adobe (Nasdaq:ADBE) today unveiled a host of exciting new features for Photoshop that take collaboration to a new level, make editing images in a browser more accessible, improve image quality and simplify image editing in real-time. These enhancements are powered by Adobe Sensei—the deep learning artificial intelligence platform that makes sense of and improves images. "These groundbreaking features make Photoshop the most intelligent application for today's creative workflow," said Wayne Hsieh, vice president and general manager, Creative Cloud Platform. "With the ability to edit and collaborate in real-time on projects with powerful image editing, editing in the Cloud and powerful new AI capabilities, Photoshop empowers the creativity and collaboration of the future with deeper layers of AI and data."

[http://grupograndi.com/wp-content/uploads/2023/01/Photoshop-Portable-Downloadbull-High-Quality.](http://grupograndi.com/wp-content/uploads/2023/01/Photoshop-Portable-Downloadbull-High-Quality.pdf) [pdf](http://grupograndi.com/wp-content/uploads/2023/01/Photoshop-Portable-Downloadbull-High-Quality.pdf) <https://kuchawi.com/download-photoshop-cc-2018-version-19-crack-x32-64-2023/> <https://medicilearningit.com/adobe-photoshop-free-download-for-windows-8-verified/> <https://the-chef.co/download-photoshop-2022-version-23-1-activator-win-mac-3264bit-2022/> <https://blacklistedhomeowners.com/wp-content/uploads/2023/01/maiwhyt.pdf> <https://www.duemmeggi.com/wp-content/uploads/2023/01/advenel.pdf> <http://holger-schleiffer.de/?p=17265> <http://insna.info/3d-text-effect-photoshop-free-download-hot/> https://chichiama.net/download-photoshop-cs3-free-full-version-for-windows-7-32-bit-\_hot\_/ <http://www.distrixtmunxhies.com/2023/01/02/lines-photoshop-action-free-download-hot/> <https://leidenalumni.id/wp-content/uploads/2023/01/zetbalb.pdf> [https://www.cooks.am/wp-content/uploads/2023/01/Photoshop-2022-Version-231-Keygen-WIN-MAC-](https://www.cooks.am/wp-content/uploads/2023/01/Photoshop-2022-Version-231-Keygen-WIN-MAC-64-Bits-2023.pdf)[64-Bits-2023.pdf](https://www.cooks.am/wp-content/uploads/2023/01/Photoshop-2022-Version-231-Keygen-WIN-MAC-64-Bits-2023.pdf) [https://transports-azpeitia.fr/adobe-photoshop-cc-2015-version-18-free-registration-code-with-licence](https://transports-azpeitia.fr/adobe-photoshop-cc-2015-version-18-free-registration-code-with-licence-key-win-mac-2022/) [-key-win-mac-2022/](https://transports-azpeitia.fr/adobe-photoshop-cc-2015-version-18-free-registration-code-with-licence-key-win-mac-2022/) [https://virtudojo.com/wp-content/uploads/2023/01/Download\\_free\\_Photoshop\\_CS3\\_LifeTime\\_Activati](https://virtudojo.com/wp-content/uploads/2023/01/Download_free_Photoshop_CS3_LifeTime_Activation_Code_X64__finaL_version__2023.pdf) on Code X64 finaL version 2023.pdf [https://mindfullymending.com/adobe-photoshop-2020-keygen-for-lifetime-activation-key-x32-64-2023](https://mindfullymending.com/adobe-photoshop-2020-keygen-for-lifetime-activation-key-x32-64-2023/) [/](https://mindfullymending.com/adobe-photoshop-2020-keygen-for-lifetime-activation-key-x32-64-2023/) <http://minnesotafamilyphotos.com/download-photoshop-cc-2014-cracked-win-mac-x32-64-2022/> <https://startupsdb.com/wp-content/uploads/2023/01/mornludv.pdf> [https://www.happyanni.com/2023/01/02/download-adobe-photoshop-2021-version-22-1-0-with-licenc](https://www.happyanni.com/2023/01/02/download-adobe-photoshop-2021-version-22-1-0-with-licence-key-free-registration-code-2022/) [e-key-free-registration-code-2022/](https://www.happyanni.com/2023/01/02/download-adobe-photoshop-2021-version-22-1-0-with-licence-key-free-registration-code-2022/) [https://www.mjeeb.com/adobe-photoshop-2022-version-23-2-download-full-version-windows-10-11-32](https://www.mjeeb.com/adobe-photoshop-2022-version-23-2-download-full-version-windows-10-11-3264bit-2022/) [64bit-2022/](https://www.mjeeb.com/adobe-photoshop-2022-version-23-2-download-full-version-windows-10-11-3264bit-2022/) <https://instafede.com/wp-content/uploads/2023/01/berfin.pdf> <http://melodykitchen.com/?p=2624> <https://katrinsteck.de/wp-content/uploads/Photoshop-365-Download-UPD.pdf> <https://mentorus.pl/teeth-whitening-action-photoshop-download-link/> [https://www.aussnowacademy.com/adobe-photoshop-2022-with-keygen-license-key-full-lifetime-relea](https://www.aussnowacademy.com/adobe-photoshop-2022-with-keygen-license-key-full-lifetime-release-2023/) [se-2023/](https://www.aussnowacademy.com/adobe-photoshop-2022-with-keygen-license-key-full-lifetime-release-2023/) <https://businessdirect.ae/wp-content/uploads/2023/01/farqad.pdf> <https://medlifecareer.com/wp-content/uploads/2023/01/marigla.pdf> <http://sendhwapublicschool.com/download-photoshop-elements-9-link/> <http://insenergias.org/?p=135932> <https://eveningandmorningchildcareservices.com/wp-content/uploads/2023/01/reilbrya.pdf> [http://connecteddrive.info/2023/01/02/photoshop-download-free-with-serial-key-for-windows-64-bits-f](http://connecteddrive.info/2023/01/02/photoshop-download-free-with-serial-key-for-windows-64-bits-final-version-2023/) [inal-version-2023/](http://connecteddrive.info/2023/01/02/photoshop-download-free-with-serial-key-for-windows-64-bits-final-version-2023/) <https://www.handmademarket.de/wp-content/uploads/2023/01/jachala.pdf> <http://casino-gambling.net/?p=10157> [https://miyanehkhabar.ir/wp-content/uploads/2023/01/Metal-Text-Effect-Photoshop-Psd-Free-Downlo](https://miyanehkhabar.ir/wp-content/uploads/2023/01/Metal-Text-Effect-Photoshop-Psd-Free-Download-BEST.pdf) [ad-BEST.pdf](https://miyanehkhabar.ir/wp-content/uploads/2023/01/Metal-Text-Effect-Photoshop-Psd-Free-Download-BEST.pdf) <https://thexkids.org/wp-content/uploads/2023/01/gledev.pdf>

<https://torbayexperts.com/wp-content/uploads/2023/01/octedw.pdf> <https://shalamonduke.com/adobe-photoshop-cs2-keygen-generator-free-download-free/> [https://localputnam.com/wp-content/uploads/2023/01/Adobe-Photoshop-2021-Version-2251-With-Reg](https://localputnam.com/wp-content/uploads/2023/01/Adobe-Photoshop-2021-Version-2251-With-Registration-Code-64-Bits-Hot-2023.pdf) [istration-Code-64-Bits-Hot-2023.pdf](https://localputnam.com/wp-content/uploads/2023/01/Adobe-Photoshop-2021-Version-2251-With-Registration-Code-64-Bits-Hot-2023.pdf) [https://rerootyourlife.com/2023/01/02/adobe-photoshop-2022-version-23-1-download-free-license-key](https://rerootyourlife.com/2023/01/02/adobe-photoshop-2022-version-23-1-download-free-license-key-keygen-full-version-update-2022/)

[-keygen-full-version-update-2022/](https://rerootyourlife.com/2023/01/02/adobe-photoshop-2022-version-23-1-download-free-license-key-keygen-full-version-update-2022/)

[https://thepeak.gr/download-free-photoshop-2022-version-23-1-1-activator-serial-key-mac-win-update](https://thepeak.gr/download-free-photoshop-2022-version-23-1-1-activator-serial-key-mac-win-updated-2023/) [d-2023/](https://thepeak.gr/download-free-photoshop-2022-version-23-1-1-activator-serial-key-mac-win-updated-2023/)

<https://nochill.tv/wp-content/uploads/2023/01/allirhy.pdf>

Photoshop uses layers to organize layers and pieces of an image. Layer groups allow you to group similar objects and files, and are great for rapid deployment, even for large files. Layers give you a lot of control for your image. Photoshop has a stencil tool that helps you appreciate the alpha channel. The alpha channel allows you to change the value of any part of the image without changing the color of that part. This tool allows you to make quick changes to an image without leaving behind artifacts or errors. You can use the stencil tool to work with masking and other technique without using the layers edit control. Photoshop has the photo retouching tools that could improve the photos and make them outstanding. With the features let you change the lighting, blur, crop, apply basic and advanced filters to make your photo more attractive and eye-catching. Similar to the Adobe Camera Raw, Adobe Photoshop has also a darkroom feature. The darkroom feature adds depth to the image by layering shadows and highlights on top of it to give a graded result. When you drag a shadow from one place to another, the corresponding highlight is lifted up and compressed to match the shadow. Photoshop allows you to zoom in and out in your photos and can create virtual zoom and realistic bitextures. Photoshop lets you select the exact area you want to edit with ease. You can create seamless mask, and warp your images, edit film effects directly into your editing, and much more.